# ondernemen met SLIM INZETTEN TABLET **Handige hulpjes**

U bent druk aan het werk en het regent telefoontjes met opdrachten of aanvragen. Dan is het niet raar dat u en uw opdrachtgever aan het eind van de dag niet meer precies weten wat er is afgesproken. Dit is onwenselijk en dus is het belangrijk om uw afspraken goed vast te leggen. De tablet of smartphone is daarvoor een passende oplossing. Is dit het ei van Columbus voor kleine en grote ondernemers?

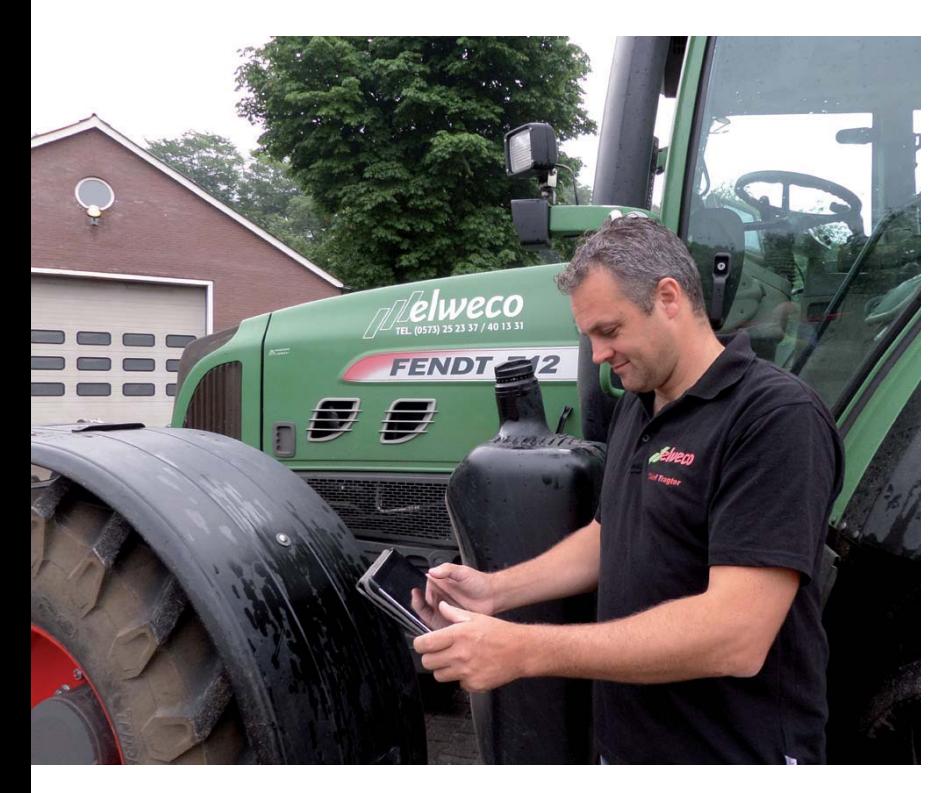

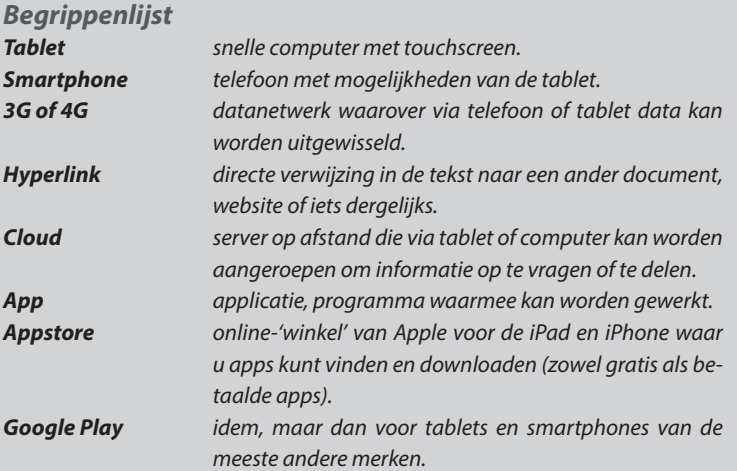

Het is al vaak gezegd: een belangrijk middel om vervelende discussies te voorkomen, is om de afspraken goed vast te leggen en te bevestigen. En precies hier schort het weleens aan. Logisch, want u bent al druk genoeg, laat staan dat u tijd kunt vinden om allerlei offertes op te stellen en naar klanten te sturen. Dat kan dus beter en sneller. Een oplossing kan zijn het gebruik van een smartphone of tablet om afspraken vast te leggen. Door gebruik te maken van vooraf opgestelde modelteksten voor offertes, bevestigingen et cetera is een afspraak ook snel vast te leggen. Door aan de tablet een abonnement te koppelen van het 3G-, 4G netwerk is het mogelijk om afspraken direct te mailen. Van tijdverlies is dus geen sprake meer.

## **Hoe was het ook alweer?**

Met de tablet of smartphone is het mogelijk om ter plaatse foto's te maken om de huidige situatie goed vast te leggen en samen met uw opdrachtgever het werk op te nemen. Verzamel de noodzakelijke informatie en leg deze vast in een gestandaardiseerde checklist. Door deze structuur toe te passen, kunt u nooit meer belangrijke informatie missen. Deze lijst, die u kunt aanvullen met hoeveelheden en dergelijke, is de basis voor uw offerte. Door de standaardtekst te kopiëren in een e-mailbericht en aan te vullen met de gemaakte afspraken, prijzen en hoeveelheden heeft u een snelle manier gevonden om à la minute te offreren. Ook tijdens de uitvoering van de werkzaamheden heeft u echter voordeel van de tablet of smartphone. Eventueel meer- of minderwerk, de gewerkte uren, de hoeveelheden et cetera kunt u snel communiceren met uw opdrachtgever.

## **Link naar werkvoorwaarden meesturen**

In een 'split second' mailt u vanaf de tablet een standaardbevestigingsmail of een aanbieding met prijs en omschrijving van het project naar uw klant. In de praktijk word dit nog al eens vergeten, waardoor er bij problemen vervelende discussies met uw klanten ontstaan. Dit kunt u op eenvoudige wijze voorkomen door in uw e-mail in te stellen dat er bij elke uitgaande mail een link naar de CUMELAwerkvoorwaarden zal worden toegevoegd. Uiteraard kunt de CUMELA-voorwaarden ook als bijlage meesturen, maar

## **Tablet voor iedereen**

Waarom zou u eigenlijk een tablet of smartphone willen? De tablet is de afgelopen periode steeds betaalbaarder geworden en bezig aan een flinke opmars. Veel sectoren hebben de handzame tablet omarmd. Op scholen, in verzorgingstehuizen, bij politiediensten, de werkplaats of in de cabine van de kraan zie je hem steeds meer. De tablet met zijn snelle opstarttijd, grote touchscreen en desgewenst voorzien van allerlei slimme apps is handiger dan de 'trage' computer en laptop. En dat is logisch, want de tablet is een goed instrument om informatie snel te delen of op te zoeken. En wat dacht u van de immer actuele digitale agenda. U voorkomt dat er dubbele afspraken worden gemaakt. Voorwaarde is wel dat u een 3Gof 4G- data-abonnement afsluit, zodat u overal verbinding hebt met internet.

# **Tablet versus smartphone**

De gebruiksvriendelijkheid van de tablet is door zijn grotere scherm groter dan die van een smartphone. De smartphone is compacter, maar laat zich door zijn kleinere scherm lastiger bedienen. Zeker als er teksten moeten worden ingevoerd, is dit lastig. Een laptop is te groot om dagelijks mee te nemen en start traag op. Wel is het gemakkelijker om teksten te typen op de laptop dan op een tablet of smartphone. Korte aanvullingen maken op bestaande teksten op de tablet levert daarentegen geen problemen op. De toepasbaarheid van de smartphone en die van de tablet is nagenoeg identiek. Grote verschil: met de tablet kan doorgaans niet worden gebeld en deze is groter van formaat.

dan zal het dataverbruik binnen uw abonnement stijgen. Denk bij uw uitgaande mail aan de verwijzing dat op uw overeenkomsten en aanbiedingen de CUMELA-werkvoorwaarden van toepassing zijn. Hoe u dit doet, leest u in het artikel van de week in de digitale nieuwsbrief Grondig.com op vrijdag 20 juni.

## **Werken in de cloud**

Uw tablet beschikt net als de desktopcomputer thuis over interne opslagcapaciteit. Afhankelijk van type en model kunt u die zelfs uitbreiden. De tablet komt beter tot zijn recht als u al uw belangrijke gegevens, zoals offertes, opdrachtbevestigingen en dergelijke, op een goed beveiligde externe server opslaat. Niet alleen u, maar ook uw collega op kantoor kan deze informatie dan namelijk opvragen. De kosten voor deze cloudservices vallen in de praktijk mee. Voorbeelden van cloudservices zijn onder meer iCloud, Dropbox en OneNote.

### **Planning en voorbereiding op uw facturatie**

Voordat de werkzaamheden beginnen, kijkt u in uw agenda wanneer u beschikbaar bent. Door de agenda te koppelen met bijvoorbeeld uw Outlook-agenda zien ze thuis of op kantoor ook welke afspraken er zijn gemaakt. Doordat u op deze manier met één agenda werkt, is deze altijd actueel en kan er nooit meer een dubbele afspraak worden ingepland door uzelf of door de mensen thuis of op kantoor. In het agenda-item kunt u aanvullende informatie kwijt. Meer- en minderwerk kunt u tijdens de uitvoering van de werkzaamheden gelijk vastleggen in bijvoorbeeld de agenda. Deze

gegevens kunt u dan eenvoudig terugvinden bij het opstellen van de factuur.

## **Standaardteksten gebruiken**

In de standaard-app Notitieblok kunt u eenvoudig standaardteksten opstellen en opslaan. U kunt deze, nadat u deze hebt aangemaakt in uw notitieblok, eenvoudig meerdere keren gebruiken. Standaardteksten voor het bevestigen van een afspraak tot het opnemen van werk en een afspraakbevestiging kunt u eenvoudig kopiëren uit het artikel van de week dat deze week in de digitale nieuwsbrief van Grondig.com verschijnt. Daarin nog een aantal aanvullingen op dit artikel.

### **Interessant**

Vastleggen van belangrijke gegevens, snel informatie opzoeken en het bevestigen van gemaakte afspraken is voor alle bedrijven noodzakelijk. Daarmee wordt voorkomen dat er achteraf discussies ontstaan met uw opdrachtgevers. Het maakt niet uit of een bedrijf groot of klein is, voor velen is een tablet interessant. Wel is er een verschil in gebruik. Grote bedrijven zullen de tablet zien als perfect middel om de planning te communiceren of om de gewerkte uren te registreren. Kleine bedrijven met meewerkende eigenaar of de zzp'er zijn juist gebaat bij een goede en centrale opslag van de gemaakte afspraken. Zij hebben immers geen bedrijfsbureau achter de hand.

TEKST EN FOTO: **Gerwin Otten**